# AutoCAD Crack Download (Updated 2022)

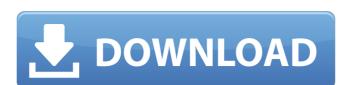

### **AutoCAD Crack Free [2022-Latest]**

Today, AutoCAD is one of the most popular CAD applications, with over 4 million users around the world.[2] AutoCAD is used for architectural design, and graphic design. History [ edit ] AutoCAD was created in 1982 by San Diego-based software company Microdata Inc. in collaboration with Bob Walters, a retired US Army engineer.[3] It was developed as a desktop-based application for home PCs. The first version of AutoCAD was released in December 1982.[3] In 1984, Microdata was acquired by Autodesk, which took over Microdata's AutoCAD business and further developed it.[4] In 1986, the first version of AutoCAD LT was released. AutoCAD LT offered a simplified version of AutoCAD for small and medium business applications.[5] In 1990, the first version of AutoCAD was released for the Macintosh platform.[6] Since then, AutoCAD has been available for the Windows, Macintosh, Unix, Linux, iOS, and Android operating systems.[7] In 1992, Autodesk introduced AutoCAD 2000, an enhanced and extended version of AutoCAD. It was the first to offer 3D modeling capabilities for architectural design.[8] In 1994, Autodesk introduced the Web-based version of AutoCAD, which offered a visual browser-based environment for editing 2D drawings and creating 3D objects. This significantly reduced the time and effort needed to design in AutoCAD.[9] In 1995, Autodesk introduced specifically for small businesses.[10] In 1997, Autodesk released AutoCAD 2000 Standard Edition, offering AutoCAD 2000 for both large and small businesses. With this version, AutoCAD 2000 introduced the 3D blocks,[11] which were a significant advancement in 3D modeling.[12] In 1999, Autodesk introduced to 2000.[13] In 2001, Autodesk introduced AutoCAD R14. This was the first version of AutoCAD to include a 3D workspace that was separate from the 2D workspace. This version also allowed the creation of DWG and DXF files director.[14] In 2004, Autodesk released AutoCAD 2005, a

#### **AutoCAD With Keygen**

DWG (Drawing) files, as well as SCN (Scene Manager) and PLY (Plant 3D) files can be used for representing drawings that can be used in object-based software and 3D printable models. DGN (Drawing) files, while more suitable for visual presentation than the other 2 formats, can still be used to describe model geometry. Raster graphics support autoCAD raster graphics support is similar to many raster graphics editors. The following list details the supported functions and files: The raster image processing (RIP) technology supports a wide range of raster image formats, including most popular bitmap graphics formats such as BMP, JPEG, JPEG-2000 and TIFF. AutoCAD also supports a range of vector graphics formats including DGN, DWG, VRT, EMF and EPS. Fonts AutoCAD can display either TrueType fonts or PostScript fonts. TrueType fonts support italic and bold characters. A number of OpenType features can also be added. AutoCAD can open and create TrueType fonts and PostScript fonts. The TrueType font feature of AutoCAD is based on the TrueType fonts library provided by Microsoft, a portion of which was later released by Autodesk. AutoCAD 2010 can read the VTF, WYSIWYG, and WOFF font formats, although it is only able to view and use the regular font formats that it supports. AutoCAD has always supported viewing TrueType fonts. AutoCAD 2002 and older versions of AutoCAD could not read certain fonts such as Wingdings and Comic Sans. AutoCAD can use Wingdings and Comic Sans fonts, although it does not support all of these fonts. To open and create a font, one would use the Font Select dialog box, or select Open in the Drawing Menu. To display a font, one would use either the Font Edit dialog box or Object Snap. Graphics and images A number of drawing tools can be used to create and edit graphics. The following list details the supported graphic features of AutoCAD: AutoCAD supports basic line and polyline drawing tools such as the pen and other traditional line tools. Such tools include the pen, small line, large line, pick/

## AutoCAD Crack+ [32|64bit]

Launch the tool. The tool is now installed. Import the file. Select file > open. Info This file is used to import AutoCAD DWG models to the Interactive Web application. How do you create a new drawing file using GIMP? Since GIMP 2.6, you can create new drawing files for new layers, and you can set up what's called a "default profile" for new files. You can also set up your own profiles. What's a profile? When you open a new file in GIMP, you have the option to set up a profile to describe how you would like to work with the file. There are three basic profiles: The "General" profile is the default profile is the default profile is the

## What's New in the AutoCAD?

Import and create annotated PDFs: Quickly import and edit PDFs with annotations. AutoCAD® converts document annotations for each shape in the drawing. (video: 2:48 min.) Multi-user workflows: Simultaneously work with multiple users in a drawing. See what others are working on and collaborate on shared files without ever losing synchronization. (video: 1:27 min.) Multi-touch input and tablet support: Work with AutoCAD on multiple touch-enabled devices simultaneously. (video: 1:49 min.) Make your drawings even more accurate: Add consistency to your designs with the new numeric grid spacing and fractions. (video: 1:31 min.) Advanced tooltips: Increase your drawing productivity by making it easy to navigate through your drawing window. (video: 2:29 min.) Help tools: Get more information on commands and objects in the ribbon menu system. (video: 1:38 min.) Omniverse®: Import 3D and 2D datasets, images, and other data into AutoCAD for use in your drawings. (video: 1:32 min.) Use your favorite brand of USB keyboard with AutoCAD. (video: 1:49 min.) Powerful cloud integration: Sync and access cloud-based designs and files from anywhere, at any time. Download AutoCAD from autodesk.com/autocad for Windows, Mac, iPad, iPhone and Android devices. Get started with AutoCAD subscription you'll get access to AutoCAD 2023, unlimited cloud services and the complete portfolio of AutoCAD products. Learn more about the new features and benefits available only with AutoCAD subscription. Watch now. Frequently Asked Questions Why did AutoCAD? AutoCAD 2023, released in August, is the result of feedback from you, our customers. We know you want the best drawing tools available and we are constantly evaluating what you want to see in new releases of AutoCAD. Do you plan to release AutoCAD 2020 updates after it ends of life (

## System Requirements For AutoCAD:

OS: Windows XP, Vista, 7, 8, 10 Processor: 1.5 GHz CPU Memory: 128 MB RAM Graphics: DirectX 8.0 or above compatible DirectX: Version 9.0 or above Network: Broadband Internet connection Hard Drive: 3 GB available space Includes: Powerslave PCE (file size: 3.1 GB) Hound of the Baskervilles (file size: 2.9 GB) Powerslave (file

### Related links:

https://plussizedesi.com/wp-content/uploads/2022/07/AutoCAD\_Crack\_Serial\_Key\_Updated2022.pdf
https://bunnsworld.com/wp-content/uploads/2022/07/AutoCAD-13.pdf
http://www.hva-concept.com/autocad-2020-23-1-crack-full-version-free-download-3264bit/
https://educationnews.co.ke/advert/autocad-23-0-crack-download-x64/
https://rhea-recrutement.com/wp-content/uploads/2022/07/AutoCAD\_Crack\_Free.pdf
https://www.highgatecalendar.org/wp-content/uploads/2022/07/AutoCAD-12.pdf
https://indir.fun/autocad-2021-24-0-crack-activation-code-pc-windows/
https://resistanceschool.info/autocad-crack-activation-key-free-latest/
http://periodistasagroalimentarios.org/advert/autocad-crack-keygen-for-lifetime-download-latest-2022/
https://farmasetika.com/wp-content/uploads/2022/07/AutoCAD-8.pdf
https://secondhandbikes.co.uk/advert/autocad-2020-23-1-crack-activation-code-3264bit/
http://www.hacibektasdernegi.com/wp-content/uploads/AutoCAD-167.pdf
http://bookmanufacturers.org/autocad-crack-for-pc-updated-2022
https://repliquetees.com/advert/autocad-crack-license-keygen-for-pc/
https://patmosrestoration.org/wp-content/uploads/2022/07/AutoCAD\_Crack\_Full\_Version.pdf
https://www.beaches-lakesides.com/realestate/autocad-24-1-crack-pc-windows/
https://www.distrixtmunxhies.com/wp-content/uploads/2022/07/Jysdan.pdf
http://www.fermactelecomunicaciones.com/?p=8793
https://generalskills.org/%fr%